**Adobe Photoshop 2022 (Version 23.0.2) With License Key Free Download [Latest]**

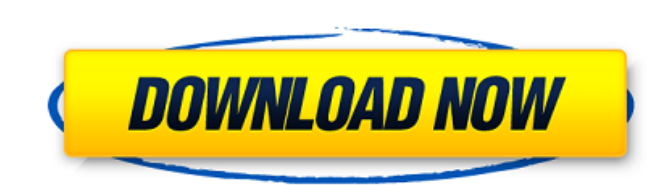

# **Adobe Photoshop 2022 (Version 23.0.2) Download**

Review the most useful Photoshop brushes and tools in this book to get started in your digital imaging. Photoshop Tools Photoshop comes with a wide variety of tools and filters, shown in Table 2-1. Most Photoshop tools are document). Table 2-1 Photoshop Tools Tool Name | Function --- | --- Photomerge | Stills of an image sequence into a single image, where each frame in the sequence is represented by a single layer. This tool is pretty power This is often handy when you want to adjust more than one area of the image at the same time. Auto filter | The Auto filter | The Auto Filter command enables you to apply one of the commonly used Photoshop filters automati tool enables you to fix any unwanted bits of an image or to remove some unwanted objects from a photo. It's easier to use than you may think. Channel | This tool enables you to bring color in one area of your image to anot image. Clone Stamp | This tool enables you to copy an area of an image and use it elsewhere to create a duplicate image. This can be used for stamping a design onto a new area of an image. Colors | This tool enables you to enables you to adjust an image's contrast. Curves | This tool enables you to apply curves to your image to adjust a range of color in your image to any color you like. Hue/Saturation | This tool allows you to adjust the co or just the color in one specific part of the image. Lens Correction | This tool enables you to sharpen or blur your images. Lighting | This tool enables you to change the white balance, ambient light, and other lighting s

# **Adobe Photoshop 2022 (Version 23.0.2) Download [Updated]**

But here's the problem. We have Photoshop and we are good at using it. But we are always trying to find and implement other software to process our images. This is a very bad way of using our time and resources and can red know we could be spending more time creating killer images. Getting into Photoshop would cost hours, days or even weeks learning about Photoshop. Or it can be an expensive software with a steep learning curve. Or it can be a free alternative to Photoshop just to use is not unusual. Tons of free alternatives to Photoshop have cropped up over the years. But not all are created equal. Here are some of the best alternative software for Photoshop short for GNU Image Manipulation Program. That is, a free software that can be used to manipulate images. GIMP is a well-rounded graphics software and a great alternative to Photoshop. Its numerous features can be used fro can be used by anyone that want to edit digital photos and makes it much easier to edit high-quality images. GIMP can be found on many platforms with all the latest versions of the software being able to function with Mac experience. It can be started from the command line or from a graphical interface. GIMP includes many more Photoshop-like features. These include selections, gradients, blending modes, and image editing. GIMP can be integr and the possibilities even more endless. GIMP is free and open source. Alternative 2: Paint.NET Microsoft Paint is the original image-editing software that comes with Windows. It's one of the most used tools by people usin Paint in the past few releases. It was completely removed from Windows 388ed7b0c7

# **Adobe Photoshop 2022 (Version 23.0.2) Crack (LifeTime) Activation Code Download [Latest-2022]**

Asymptotic state of an Ising system at low temperature via the dynamics of an XY chain. We study the nonequilibrium dynamics of a Heisenberg spin chain in contact with a one-dimensional Bose gas. We show that the asymptoti field via a mapping to a classical model of one-dimensional random-energy droplets, with an externally imposed energy offset and rescaled diffusion. The good news is that even though the fans are dissatisfied with Gonzalez He's not very good at his job. Gonzalez has struggled so badly in 2014, he's leading MLB in batting average allowed (.284) and slugging percentage (.603). His career numbers: .285 13.7% walk rate 66.0% strikeout rate 168 h chances 79.8% groundball rate 17.3% flyball rate .221 BABIP A righty with good power, Gonzalez has been a bust in 2014. There is no reason to believe he will improve. He doesn't have much of a lefty stroke. He's got a.371 Chris Davis or Justin Upton. But he's a poor (career-)fit at first base. He'll likely remain a part of the AL Central rotation in 2015. I don't think the White Sox will move him, given the alternatives (namely Michael Kope continue to drop. Instead of Danks, I think we'll get Arrieta. I was at the University of Illinois' victory over Wisconsin in college football last week, and there was a mock draft. I learned that the Chicago Bears drafted

# **What's New in the?**

After Effects provides various creative possibilities for text or image animation. The Spot Healing Brush is also helpful in removing tiny imperfections from an image. The Dodge and Burn tool allows you to lighten or darke blemishes on faces. The typeface and font options in Photoshop are many. The typeface on the left is unique for Photoshop and is called Headline. It is similar in style to the header you can see at the top of the web page. body text or headlines in print, or for the title of any graphic. Not all typefaces are editable in Photoshop. The test shown on the left is a.ttf font. It cannot be edited using Photoshop. To use a.ttf file, you need a pr and other Windows programs. You can create both photos and elements of your own design using Photoshop. The tools can make it easy to create a collage, of rom various images. To create a collage, start by creating a select selections in an image. Your selection should be as large as possible and as small as possible. To do this, drag the tool over the part of the image you wish to select. When you release the tool, it should turn blue. Once Clicking on the center of the rectangle will move the selection a pixel at a time. You can select any color for the selection. Some selections will be as small as half a pixel. You may want to create different selections i on the tool bar to add elements to the selection. You can group elements by using the icon on the tool bar next to the paint tools. You can then move or rearrange them with the free floating arrow tool on the tool bar. Pho arrange them in different locations in the editable space. To do this

### **System Requirements:**

Mac OS X 10.3 (Panther) or later 2 GB RAM Integrated graphics card (optional) Windows 98, ME, 2000, XP or later Vista or later (32-bit) Windows 7 or later (32-bit) PowerPC Macintosh and Windows (64-bit) Game title that wil

#### Related links:

<https://www.novilinguists.com/sites/default/files/webform/katmar32.pdf> [https://stinger-live.s3.amazonaws.com/upload/files/2022/07/I8FaynQjcU7WD9GOqKaX\\_05\\_39d18e394915c6db0f39a2e74f8e9bb4\\_file.pdf](https://stinger-live.s3.amazonaws.com/upload/files/2022/07/I8FaynQjcU7WD9GOqKaX_05_39d18e394915c6db0f39a2e74f8e9bb4_file.pdf) <https://wakelet.com/wake/dYHslfJXgzg3hF6x3CB6K> [https://mitiflowers.com/wp-content/uploads/2022/07/Photoshop\\_2022\\_Version\\_230.pdf](https://mitiflowers.com/wp-content/uploads/2022/07/Photoshop_2022_Version_230.pdf) [https://www.kekogram.com/upload/files/2022/07/NAeoHL6B8vXD2e277r2c\\_05\\_39d18e394915c6db0f39a2e74f8e9bb4\\_file.pdf](https://www.kekogram.com/upload/files/2022/07/NAeoHL6B8vXD2e277r2c_05_39d18e394915c6db0f39a2e74f8e9bb4_file.pdf) <https://cbtf.ca/system/files/webform/cc-application/rowyzab164.pdf> <https://kcmuslims.com/advert/photoshop-2020-keygenerator-incl-product-key-free-latest-2022/> <https://resistanceschool.info/adobe-photoshop-2021-version-22-4-crack-exe-file-3264bit/> [https://telebook.app/upload/files/2022/07/YG3a2pN5su1BuDkLhuir\\_05\\_67c37647049322e91a3d38ffd242fdf5\\_file.pdf](https://telebook.app/upload/files/2022/07/YG3a2pN5su1BuDkLhuir_05_67c37647049322e91a3d38ffd242fdf5_file.pdf) <https://www.pedomanindonesia.com/advert/photoshop-2021-version-22-4-1-crack-keygen-free-download-for-pc-updated-2022/> <https://www.hamilton.ca/system/files/webform/adobe-photoshop-2021-version-22.pdf> <https://trello.com/c/tyC63snp/78-adobe-photoshop-keygen-crack-setup-free> <http://barrillos.org/2022/07/05/adobe-photoshop-cc-2015-version-18-mem-patch-patch-with-serial-key-updated-2022/> <https://www.cakeresume.com/portfolios/adobe-photoshop-cc-2015-mem-patch-mac-win-2022> <http://iptvpascher.com/?p=31343> <https://www.voyavel.it/photoshop-2020-crack-serial-number/> <http://www.rosesebastian.com/?p=25000> <https://rei4dummies.com/photoshop-2021-version-22-0-0-keygen-crack-serial-key-pc-windows/> <http://arercoa.yolasite.com/resources/Adobe-Photoshop-CS6-keygen-generator---Activation-Key-Free-Download-Updated2022.pdf> [https://libres.nomasmentiras.uy/upload/files/2022/07/873eEoSsJpPyk9keKjll\\_05\\_67c37647049322e91a3d38ffd242fdf5\\_file.pdf](https://libres.nomasmentiras.uy/upload/files/2022/07/873eEoSsJpPyk9keKjll_05_67c37647049322e91a3d38ffd242fdf5_file.pdf) <https://unicorina.com/adobe-photoshop-2021-version-22-0-0-serial-number-and-product-key-crack-free-latest/> <https://www.senninger.com/sites/senninger.hunterindustries.com/files/webform/invoices/ancebery641.pdf> <http://distroli.yolasite.com/resources/Adobe-Photoshop-2021-Free-Updated.pdf> [https://www.cityofnewburyport.com/sites/g/files/vyhlif7106/f/uploads/snow\\_removal\\_information\\_jan\\_2018.pdf](https://www.cityofnewburyport.com/sites/g/files/vyhlif7106/f/uploads/snow_removal_information_jan_2018.pdf) <http://periodistasagroalimentarios.org/advert/photoshop-2021-version-22-1-1-crack-file-only-free-download-april-2022/> <https://financetalk.ltd/photoshop-2022-universal-keygen/> <https://kwan-amulet.com/archives/1901032> <http://www.kiwitravellers2017.com/2022/07/05/adobe-photoshop-2021-version-22-4-1-keygen-crack-serial-key-with-license-code-latest/> [http://www.sparepartsdiesel.com/upload/files/2022/07/vRGm3AVmYNBdbBqVPSNu\\_05\\_39d18e394915c6db0f39a2e74f8e9bb4\\_file.pdf](http://www.sparepartsdiesel.com/upload/files/2022/07/vRGm3AVmYNBdbBqVPSNu_05_39d18e394915c6db0f39a2e74f8e9bb4_file.pdf) <http://conbluetooth.net/?p=24734>